## **Detecting Outliers**

An observation that is unusually large or small relative to the data values we want to describe is called an *outlier*.

One method for determining outliers is based on the quartiles of a data set. *Quartiles* are values that partition the data set into four groups, each containing 25% of the measurements. The *lower quartile* is designated by  $Q_1$  or  $Q_L$ ; the *middle quartile* is the median; the *upper quartile* is designated by  $Q_3$  or  $Q_U$ .

Box plots like the one below are based on the *interquartile range (IQR)* – the distance between the lower and upper quartiles.  $IQR = Q_U - Q_L = Q_3 - Q_1$ 

The middle 50% of the of the MPG ratings, those in the interquartile range, fall inside the box. The vertical lines emanating from the box are called *whiskers*. Values less than  $Q_L - 1.5(IQR)$  or greater than  $Q_U$  + 1.5(IQR) are identified as *potential outliers* because they are extreme values that represent relatively rare. Those potential outliers are identified by asterisks (\*) in Minitab. Values less than  $Q_L - 3(IQR)$  or greater than  $Q_U + 3(IQR)$  are called *outliers* and are also identified by asterisks (\*) in Minitab.

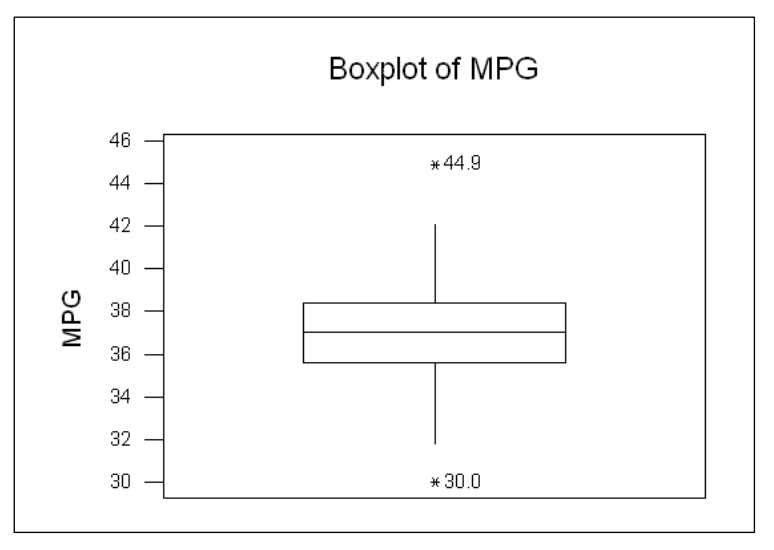

Let's revisit Minitab's calculation of descriptive statistics for the MPG distribution.

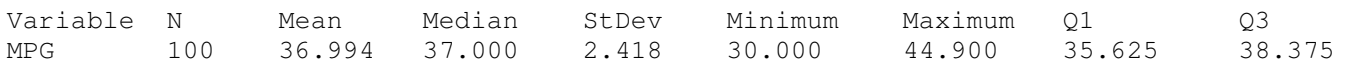

Use the above descriptive statistics to determine each of the following values:

Interquartile Range  $(IQR)$  =

 $Q_L - 1.5(IQR) =$  $Q_U + 1.5(IQR) =$ 

 $Q_L - 3( IQR ) =$ 

 $Q_U + 3( IQR ) =$